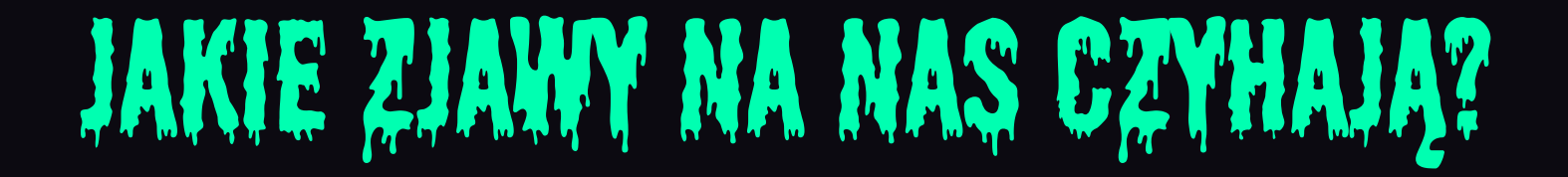

*Czyli co nowego w Javie*

Marcin Baranowski **Snowflake** 

Programiści to masochiści

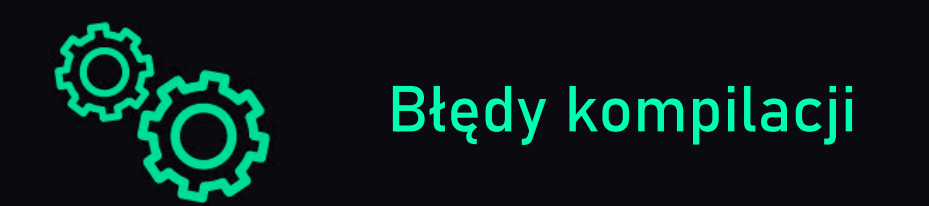

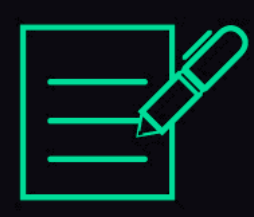

Nieprzechodzące testy

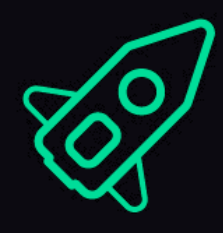

Błędy czasu wykonania

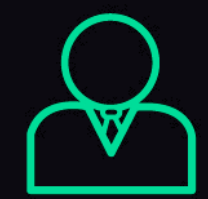

Klient

Icons by https://pl.freepik.com/rawpixel-com

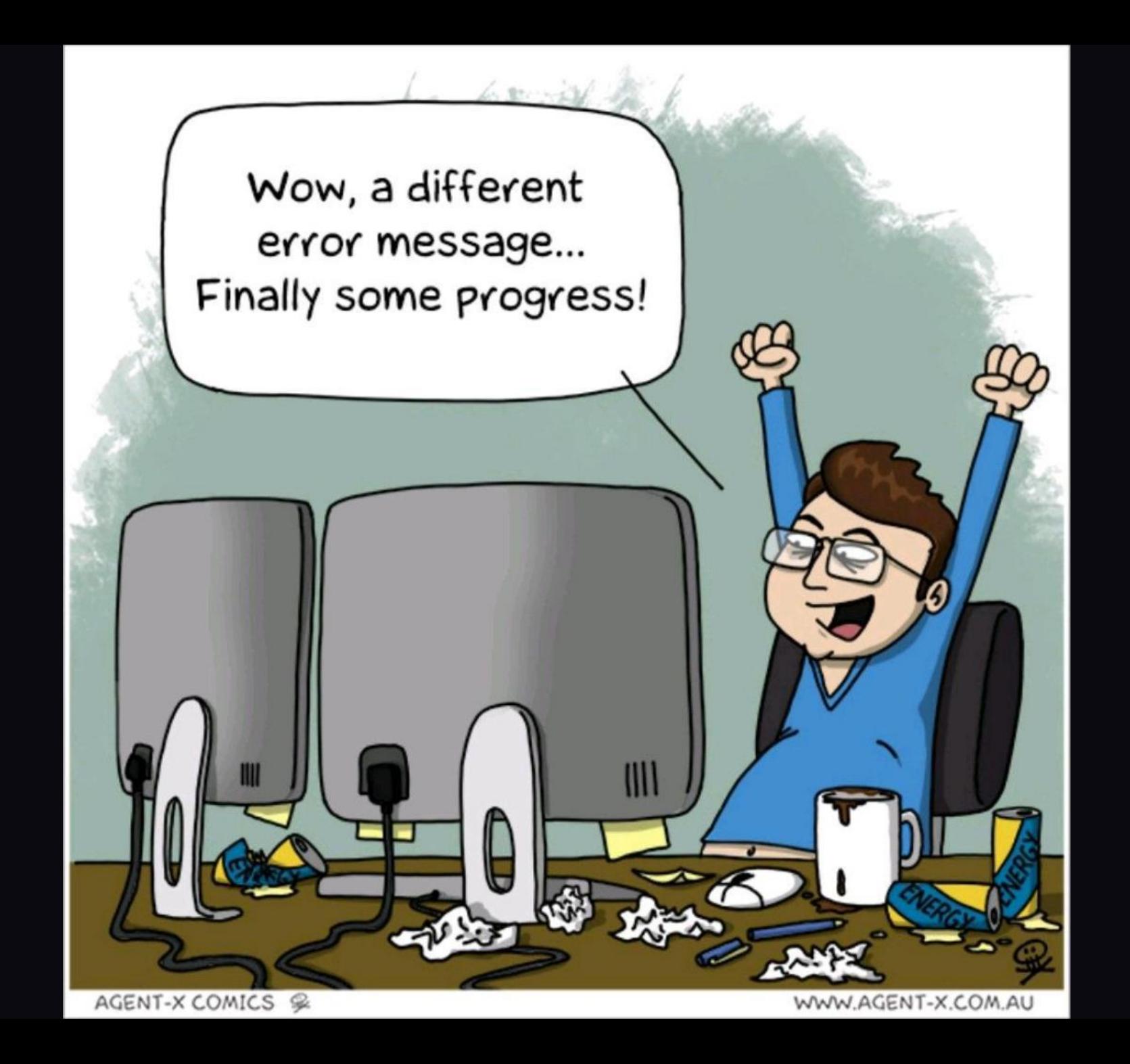

# 13,6 sekundy

Średnio co taki czas pojawia się nowe pytanie na stackoverflow

#### Feature'y

Więcej niż cztery

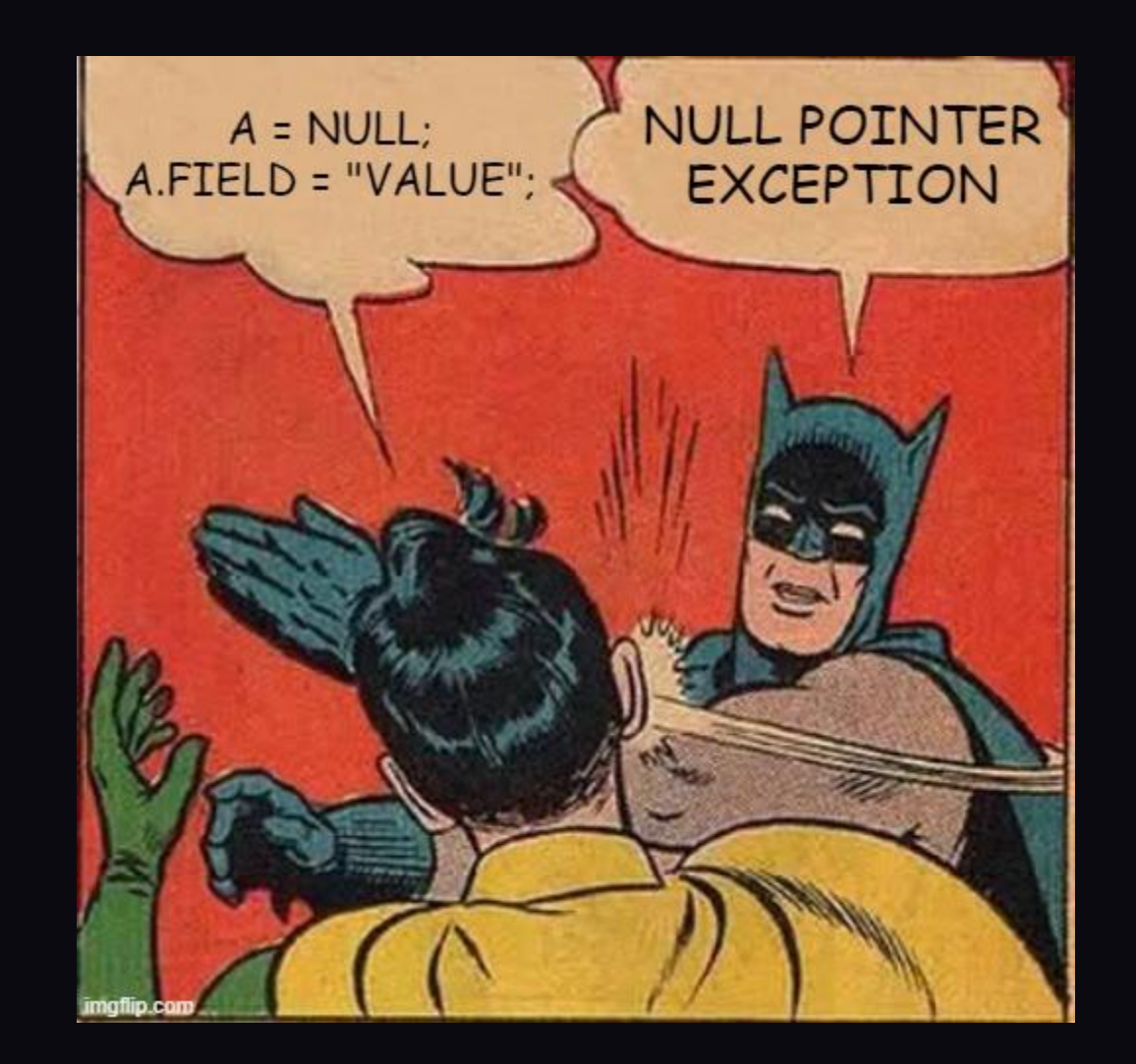

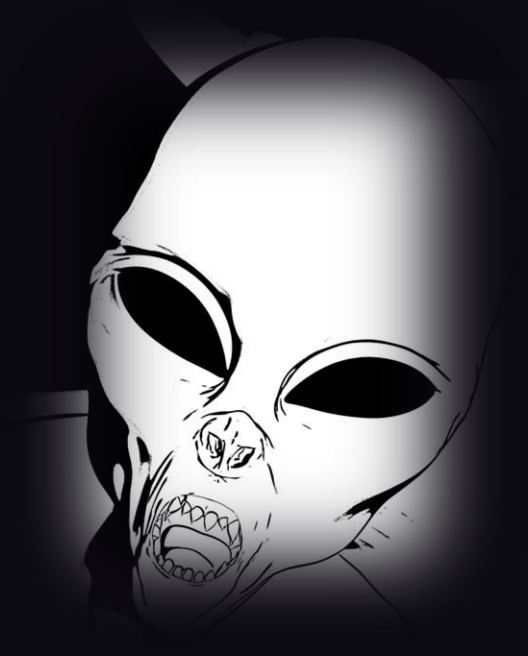

## NullPointerException

Image: freepik.com

```
class A {
   B b = new B();
class B {
   C c = null;class C {
   Integer number = 1;
public class Main {
   public static void main(String[] args) {
       A = new A();
       System.out.println(a.b.c.number);
    ŀ
```
#### NPE po staremu

Exception in thread "main" java.lang.NullPointerException Create breakpoint at com.yavaconf.\_1\_npe.Main.main(Main.java:19)

Process finished with exit code 1

#### NPE od jdk 14

Exception in thread "main" java.lang. NullPointerException Create breakpoint : Cannot read field "number" because "a.b.c" is null at com.yavaconf.\_1\_npe.Main.main(Main.java:19)

Process finished with exit code 1

## Switch

enum Grade {WORST\_EVER, BAD, NEUTRAL, GREAT, NICE}

```
public class Old {
   static void ratePresentation(Grade grade) {
       int score;
       switch (grade) {
           case BAD:
                                                             enum Grade {WORST_EVER, BAD, NEUTRAL, GREAT, NICE}
           case WORST_EVER:
               score = 1;
               break;
           case NEUTRAL:
               score = 3;break;
           case GREAT:
           case NICE: {
               System.out.println("Impressive!");
               score = 5;
           þ
           default:
               throw new IllegalStateException("Unexpected value: " + grade);
       System.out.println("Presentation score: " + score);
   }
   public static void main(String[] args) {
       ratePresentation(Grade.GREAT);
   }
```
# Switch expressions

Nowe podejście

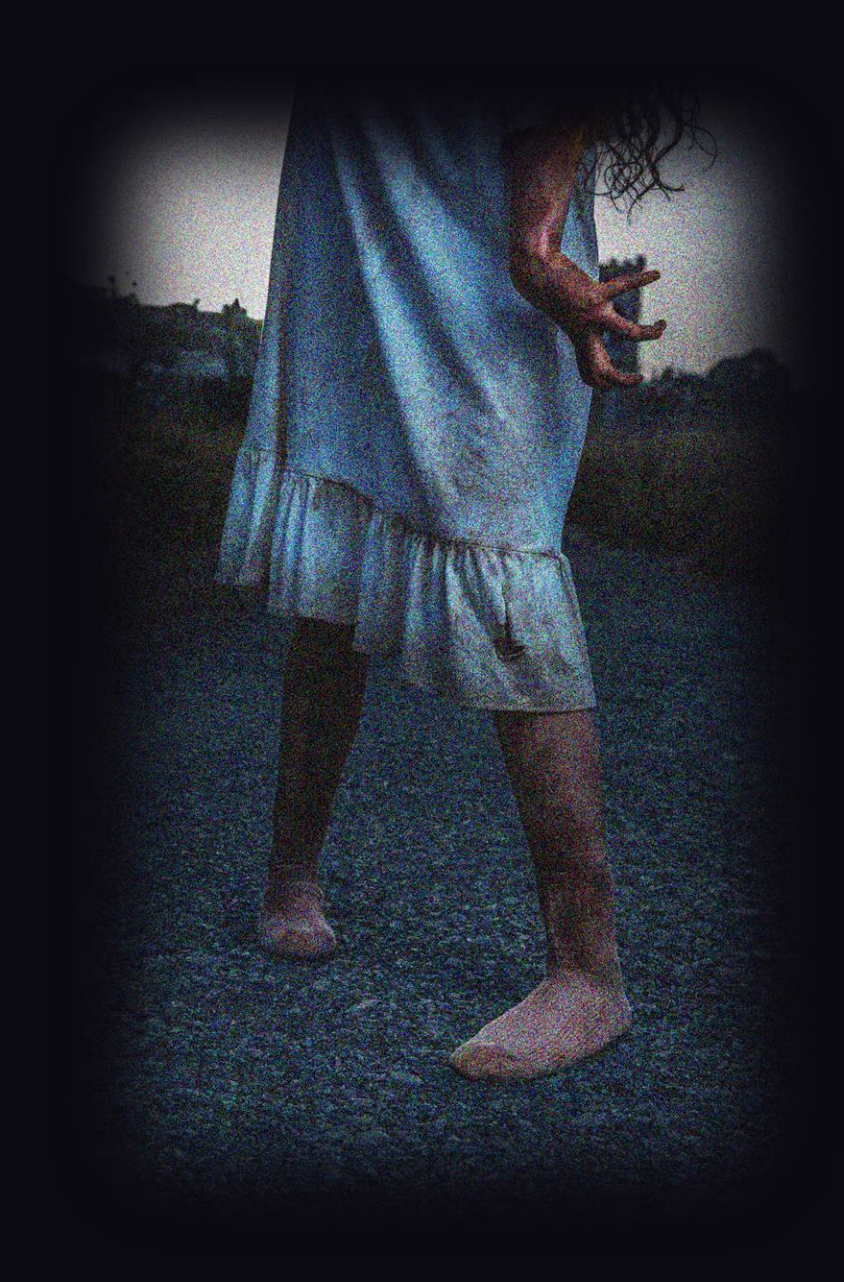

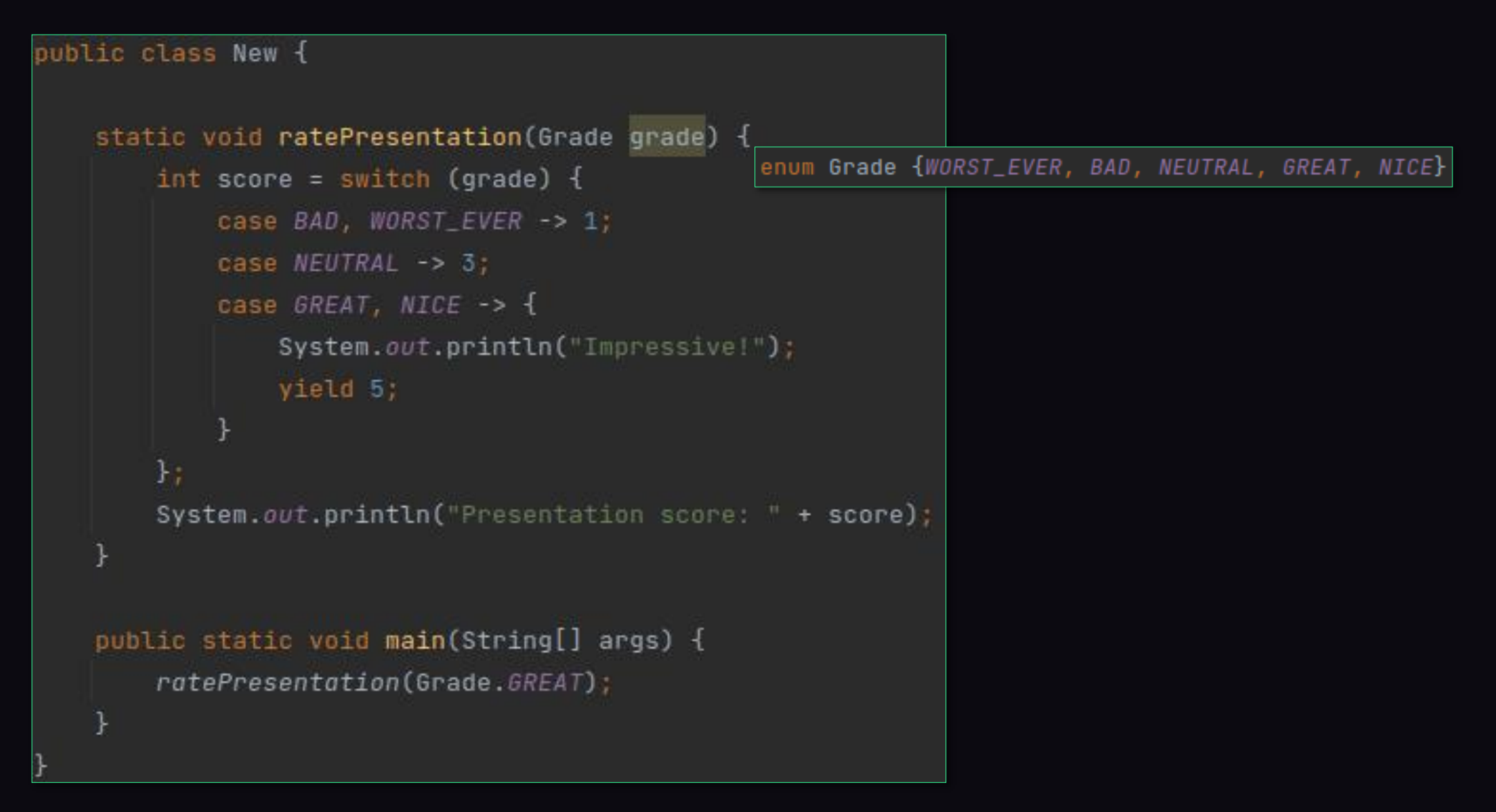

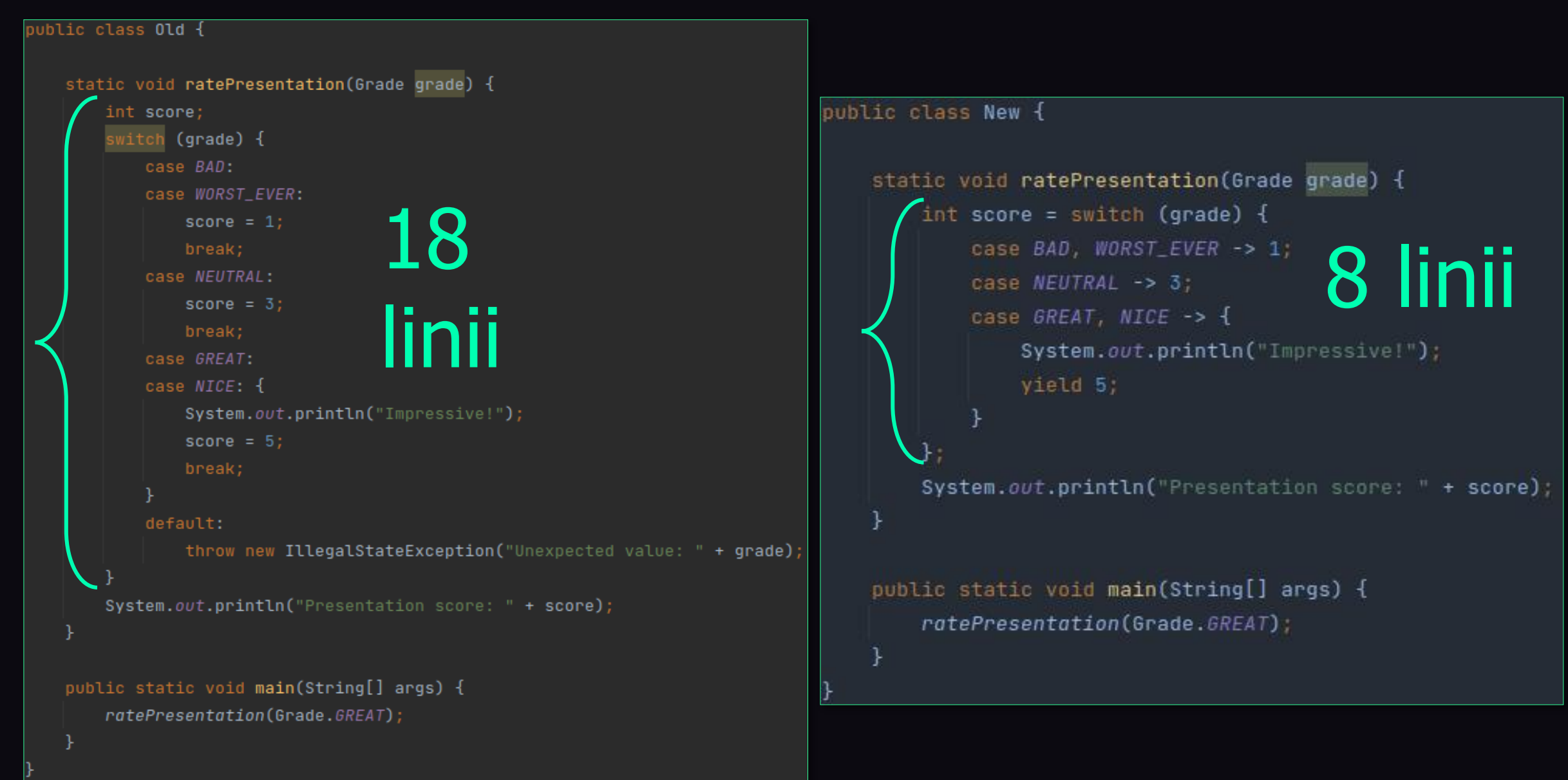

## Usunięcie Nashorn Javascript

# Co Adam Mickiewicz sądził o stringach?

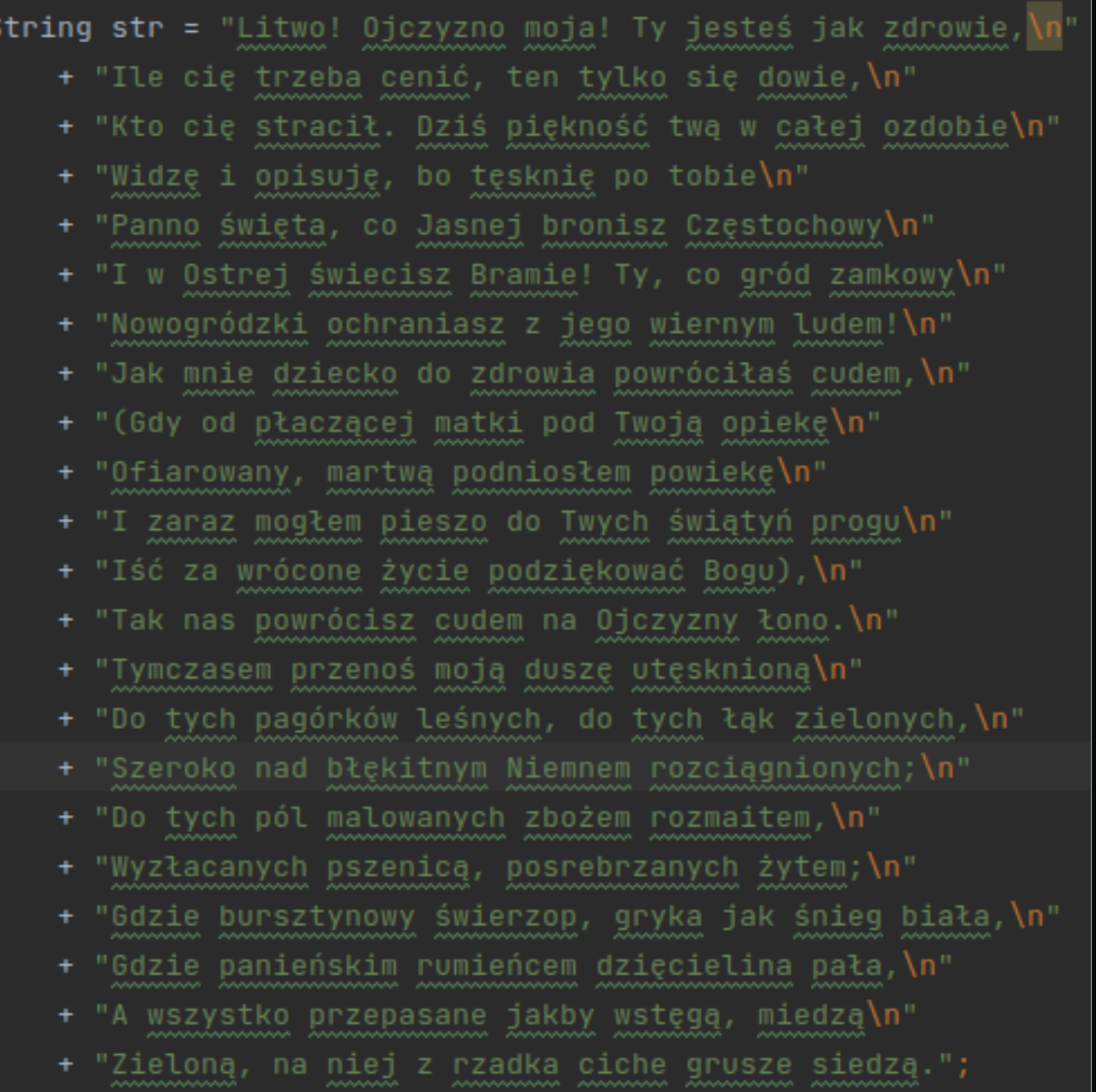

String str = "Litwo! Ojczyzno moja! Ty jeste\u015B jak zdrowie, \n" + "Ile ci\u0119 trzeba ceni\u0107, ten tylko si\u0119 dowie, \n" + "Kto ci\u0119 straci\u0142. Dzi\u015B pi\u0119kno\u015B\u0107 tw\u0105 w ca\u0142ej ozdobie\n" + "Widz\u0119 i opisuj\u0119, bo t\u0119skni\u0119 po tobie\n" + "Panno \u015Bwi\u0119ta, co Jasnej bronisz Cz\u0119stochowy\n" + "I w Ostrej \u015Bwiecisz Bramie! Ty, co gr\u00F3d zamkowy\n" + "Nowogr\u00F3dzki ochraniasz z jego wiernym ludem!\n" + "Jak mnie dziecko do zdrowia powr\u00F3ci\u0142a\u015B cudem,\n" + "(Gdy od p\u0142acz\u0105cej matki pod Twoj\u0105 opiek\u0119\n" + "Ofiarowany, martw\u0105 podnios\u0142em powiek\u0119\n" + "I zaraz mog\u0142em pieszo do Twych \u015Bwi\u0105ty\u0144 progu\n" + "I\u015B\u0107 za wr\u00F3cone \u017Cycie podzi\u0119kowa\u0107 Bogu),\n" + "Tak nas powr\u00F3cisz cudem na Ojczyzny \u0142ono.\n" + "Tymczasem przeno\u015B moj\u0105 dusz\u0119 ut\u0119sknion\u0105\n" + "Do tych pag\u00F3rk\u00F3w le\u015Bnych, do tych \u0142\u0105k zielonych,\n" + "Szeroko nad b\u0142\u0119kitnym Niemnem rozci\u0105gnionych;\n" + "Do tych p\u00F3l malowanych zbo\u017Cem rozmaitem,\n" + "Wyz\u0142acanych pszenic\u0105, posrebrzanych \u017Cytem;\n" + "Gdzie bursztynowy \u015Bwierzop, gryka jak \u015Bnieg bia\u0142a, \n" + "Gdzie panie\u0144skim rumie\u0144cem dzi\u0119cielina pa\u0142a,\n" + "A wszystko przepasane jakby wst\u0119g\u0105, miedz\u0105\n" + "Zielon\u0105, na niej z rzadka ciche grusze siedz\u0105.";

#### Textblocks

String str =  $"""$ 

Litwo! Ojczyzno moja! Ty jesteś jak zdrowie, Ile cię trzeba cenić, ten tylko się dowie, Kto cię stracił. Dziś piękność twą w całej ozdobie Widzę i opisuję, bo tęsknię po tobie Panno święta, co Jasnej bronisz Częstochowy I w Ostrej świecisz Bramie! Ty, co gród zamkowy Nowogródzki ochraniasz z jego wiernym ludem! Jak mnie dziecko do zdrowia powróciłaś cudem, (Gdy od płaczącej matki pod Twoją opiekę Ofiarowany, martwa podniosłem powiekę I zaraz mogłem pieszo do Twych świątyń progu Iść za wrócone życie podziękować Bogu), Tak nas powrócisz cudem na Ojczyzny łono. Tymczasem przenoś moją duszę utęsknioną Do tych pagórków leśnych, do tych łąk zielonych, Szeroko nad błękitnym Niemnem rozciągnionych; Do tych pól malowanych zbożem rozmaitem, Wyzłacanych pszenicą, posrebrzanych żytem; Gdzie bursztynowy świerzop, gryka jak śnieg biała, Gdzie panieńskim rumieńcem dzięcielina pała, A wszystko przepasane jakby wstęgą, miedzą Zieloną, na niej z rzadka ciche grusze siedzą.

#### instanceof

```
/**
   simulates blackbox - we don't know what exactly will come out
 * @return either String or BigDecimal
 \pm /
private static Object blackbox() {
```

```
public static void main(String[] args) {
    Object obj = blackbox();
    if (obj instanceof String) {
        String result = (String) obj;System.out.println("input is String");
        System.out.println(result.toUpperCase());
    } else if (obj instanceof BigDecimal) {
        BigDecimal result = (BigDecimal) obj;
        if (result.equals(BigDecimal.ONE)) {
            System.out.println("input is BigDecimal");
            System.out.println(result.add(BigDecimal.ONE));
    System.out.println("Fin");
```
instanceof bez rzutowania?

## Pattern matching

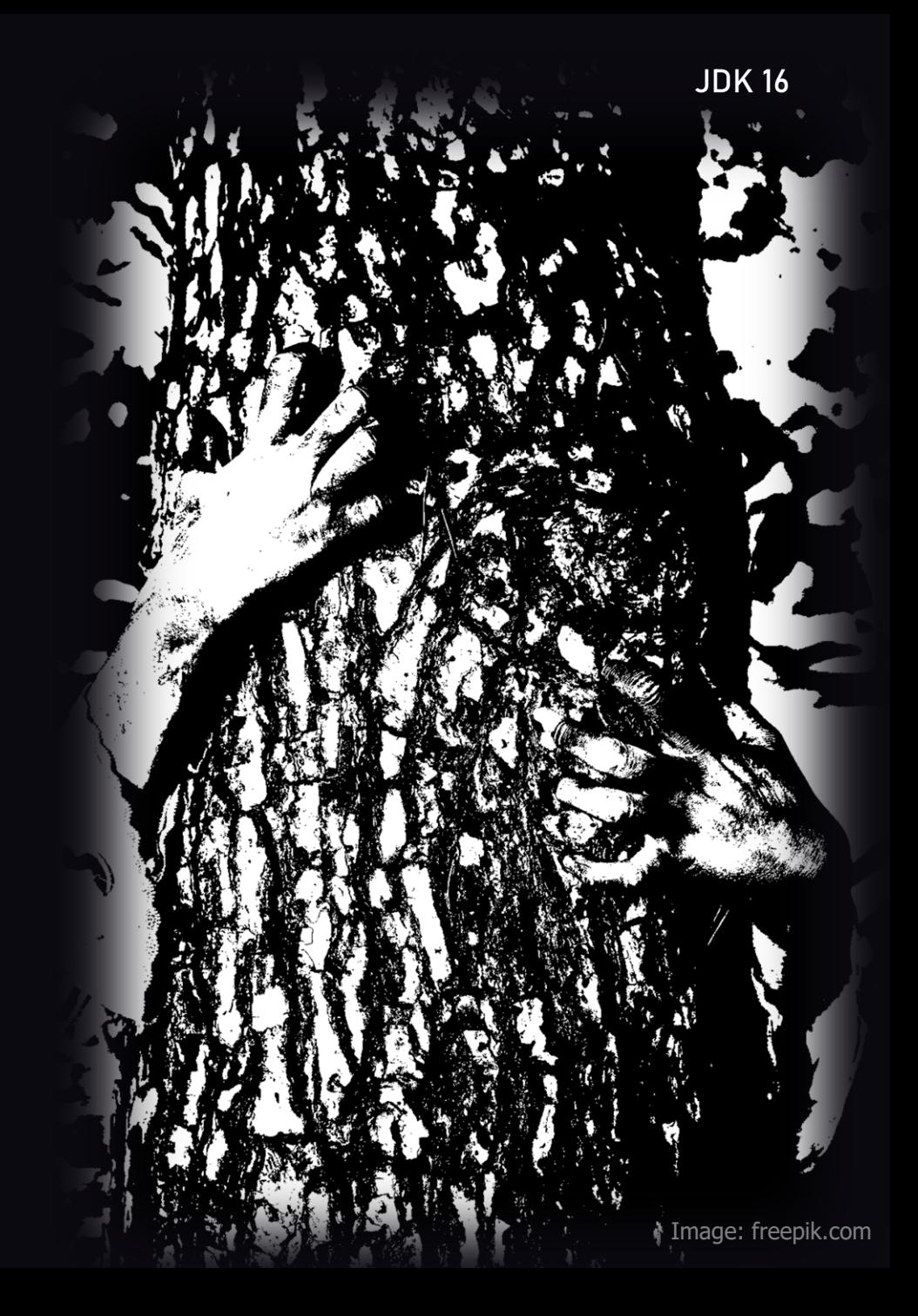

```
public static void main(String[] args) {
    Object obj = blackbox();
    if (obj instanceof String result) {
        System.out.println("input is String");
        System.out.println(result.toUpperCase());
    ł
    System.out.println("Fin");
```

```
public static void main(String[] args) {
    Object obj = blackbox();
    if (obj instanceof String result) {
        System.out.println("input is String");
        System.out.println(result.toUpperCase());
    System.out.println("Fin");
```

```
} else if (obj instanceof BigDecimal result && result.equals(BigDecimal.ONE)) {
   System.out.println("input is BigDecimal");
   System.out.println(result.add(BigDecimal.ONE));
```
**JDK16** 

```
public static void main(String[] args) {
    Object obj = blackbox();
    if (obj instanceof String result) {
        System.out.println("input is String");
        System.out.println(result.toUpperCase());
    } else if (obj instanceof BigDecimal result && result.equals(BigDecimal.ONE)) \{System.out.println("input is BigDecimal");
        System.out.println(result.add(BigDecimal.ONE));
    System.out.println("Fin");
```
#### Data class

```
public final class Old {
   private final boolean isAwesome;
   private final String title;
   public Old(boolean isAwesome, String title) {
       this.isAwesome = isAwesome;
       this.title = title;
   public static void main(String[] args) {
       Old instance = new Old(isAwesome: true, ite: "Awesome record");
       System.out.println(instance);
   public boolean isAwesome() { return isAwesome; }
   public String title() { return title; }
   @Override
   public boolean equals(Object obj) {
       if (obj == this) return true;
       if (obj == null || obj.getClass() != this.getClass()) return false;
       var that = (01d) obj;return this.isAwesome == that.isAwesome &&
              Objects.equals(this.title, that.title);
   @Override
   public int hashCode() { return Objects.hash(isAwesome, title); }
   @Override
   public String toString() {
       return "Old[" +
             "isAwesome=" + isAwesome + ", " +
              "title=" + title + ']';
```

```
public final class Old {
   private final boolean isAwesome;
   private final String title;
   public Old(boolean isAwesome, String title) {
       this.isAwesome = isAwesome;
       this.title = title;
   public static void main(String[] args) {
       Old instance = new Old(\overline{S} is Awesome: true, \overline{C} title: "Awesome record");
       System.out.println(instance);
   public boolean isAwesome() { return isAwesome; }
   public String title() { return title; }
   @Override
   public boolean equals(Object obj) {
       if (obj == this) return true;
       if (obj == null || obj.getClass() != this.getClass()) return false;
       var that = (01d) obj;return this.isAwesome == that.isAwesome &&
              Objects.equals(this.title, that.title);
   @Override
   public int hashCode() { return Objects.hash(isAwesome, title); }
   @Override
   public String toString() {
       return "Old[" +
              "isAwesome=" + isAwesome + ", " +
              "title=" + title + ']';
```
#### import lombok.Value;

@Value

public class LombokValue {

boolean isAwesome;

String title;

public static void main(String[] args) {

LombokValue instance = new LombokValue(true, "Awesome record"); System.out.println(instance.getTitle());
# Zbliżamy się do rekordu

### Record

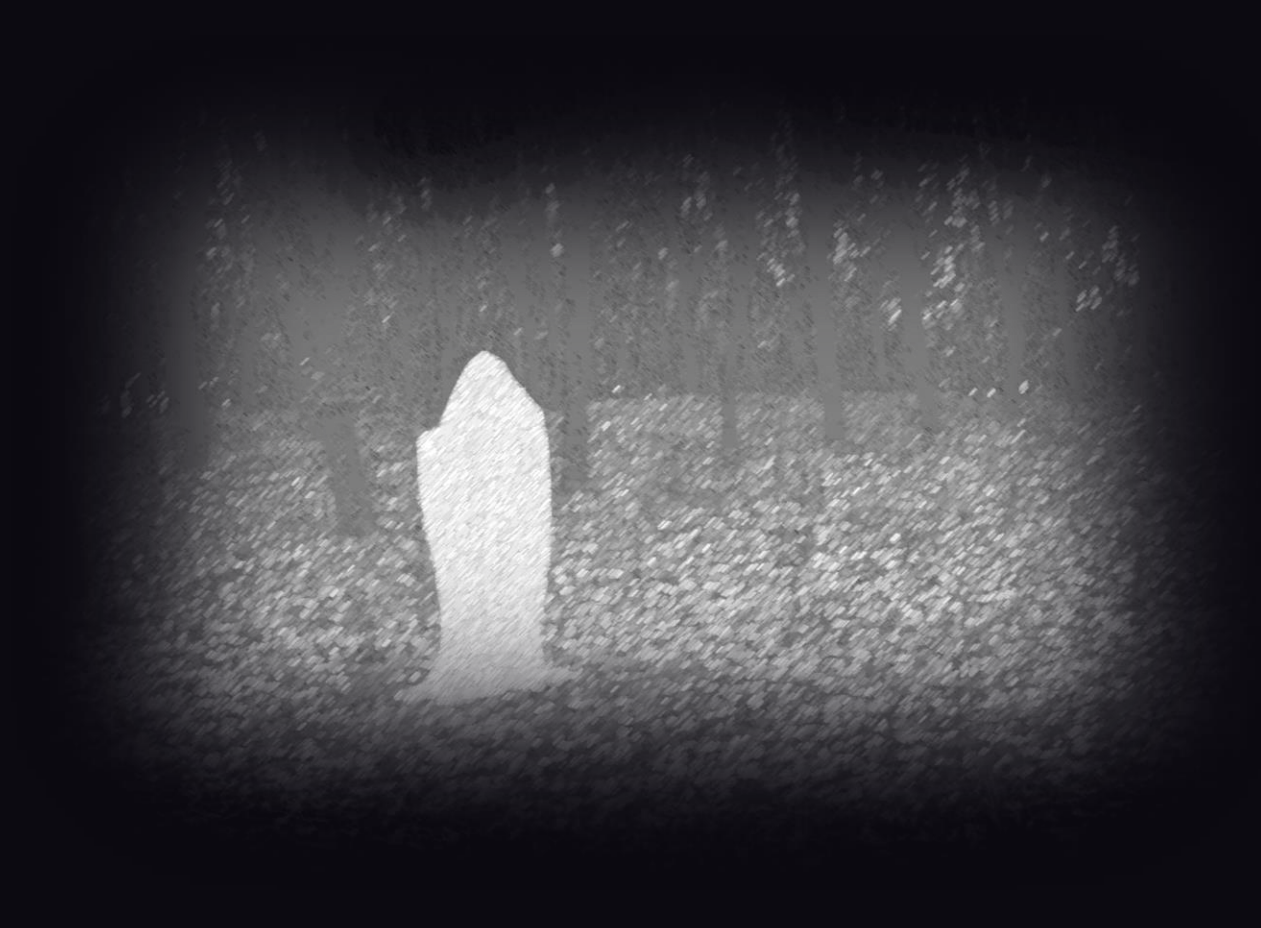

public record New(boolean isAwesome, String title) {

}

}

public static void main(String[] args) { New instance = new New(true, "Awesome record"); System.*out*.println(instance.title());

### Rekord w liczbie urodzonych dzieci?

### Fiodorowa Wasiljewa

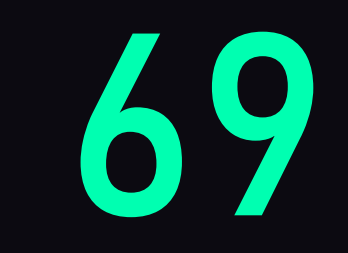

Jak to się ma do Javy?

### Dziedziczenie

### final

# Klasy sealed

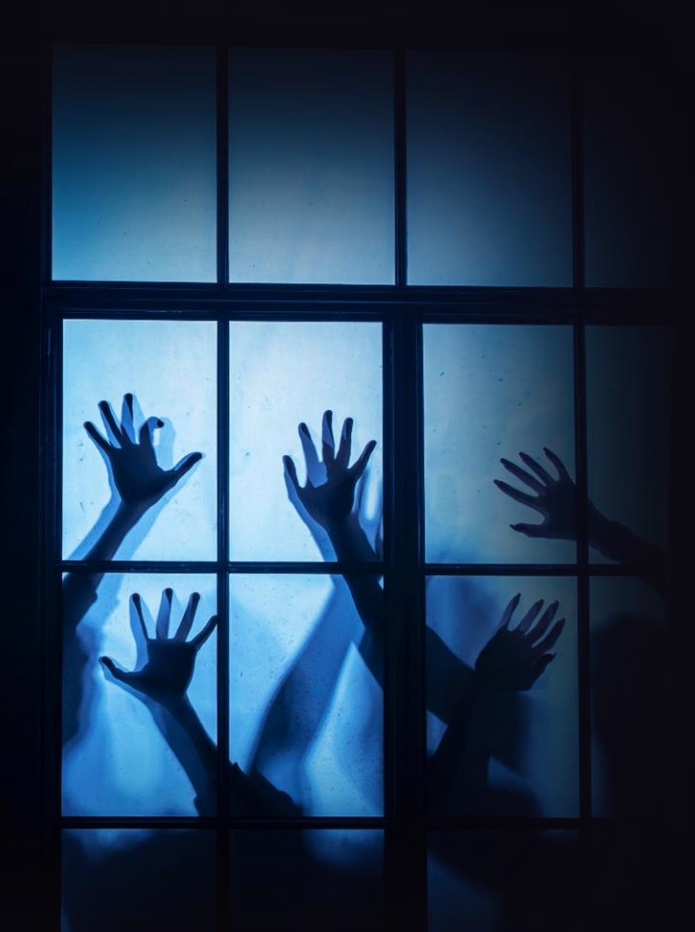

# Antykoncepcja dla Javy

```
class Animal {
                                         class Cat extends Animal {
Nie chcemy tego w naszym kodzie ->class TrojanHorse extends Animal {
                                         public class Old {
                                             public static void main(String[] args) {
                                                 var cat = new Cat();System.out.println(cat);
       Nie chcemy tego w naszym kodzie ->
                                                 var trojanHorse = new TropianHorse();
                                                 System.out.println(trojanHorse);
```
sealed class Animal permits Cat {

```
final class Cat extends Animal {
```
// won't compile final class TrojanHorse extends Animal {

```
public class New {
   public static void main(String[] args) {
       var cat = new Cat();
```
System.out.println(cat);

```
// won't compile
var trojanHorse = new TrojanHorse();
System.out.println(trojanHorse);
```
**JDK 17** 

#### sealed non-sealed permits

sealed class Animal permits Cat {}

non-sealed class Cat extends Animal {}

class OutdoorCat extends Cat {}

final class DomesticCat extends Cat {}

### Jakiej muzyki słuchają klasy?

#### final class

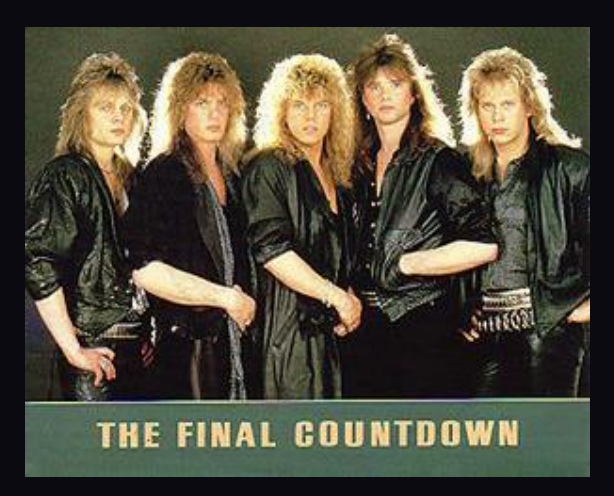

#### sealed class

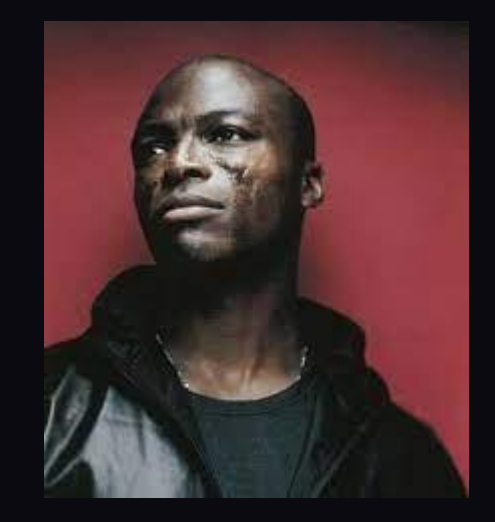

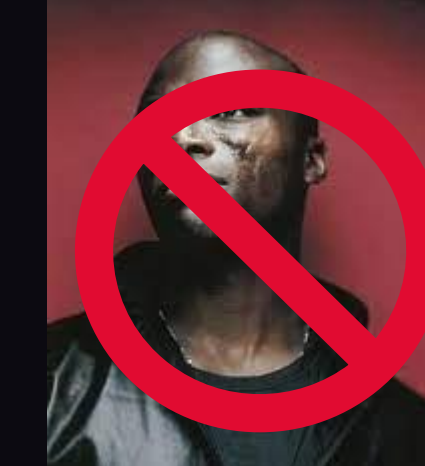

non-sealed class

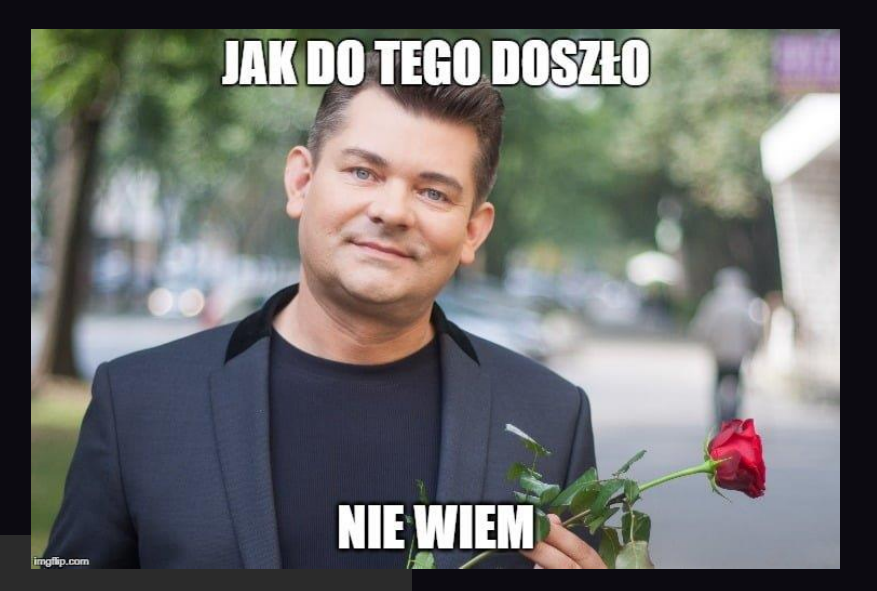

#### class Rodzic { }

class NieplanownyPotomek extends Rodzic {}

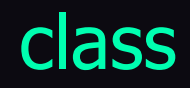

### Finalizers

Deprecated

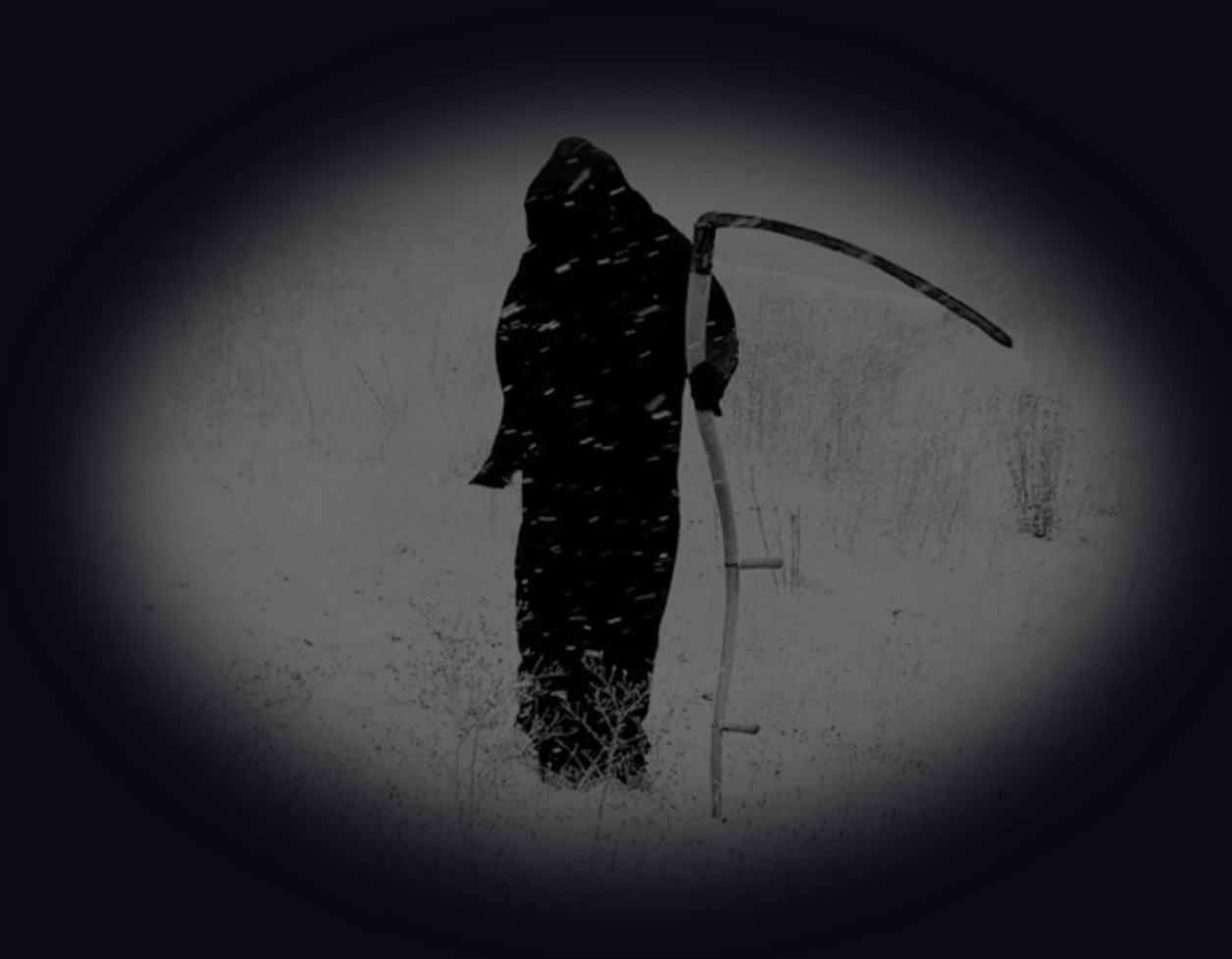

record Point(int x, int y) { }

record Rectangle(Point topLeft, Point bottomRight) {}

public static void main(String[] args) { Object obj = *blackbox*();

if (obj instanceof Rectangle rect) {

var topLeft = rect.topLeft(); var bottomRight = rect.bottomRight();

10 linii

var left = topLeft.x();

var right = bottomRight.x();

var width = right - left;

var top = topLeft.y();

var bottom = bottomRight.y();

var height = bottom - top;

System.*out*.println("Width: " + width); System.*out*.println("Height: " + height);

System.*out*.println("Fin");

}

}

record Point(int x, int y) { }

record Rectangle(Point topLeft, Point bottomRight) {}

Co powiecie na 4 linie?

# Record patterns

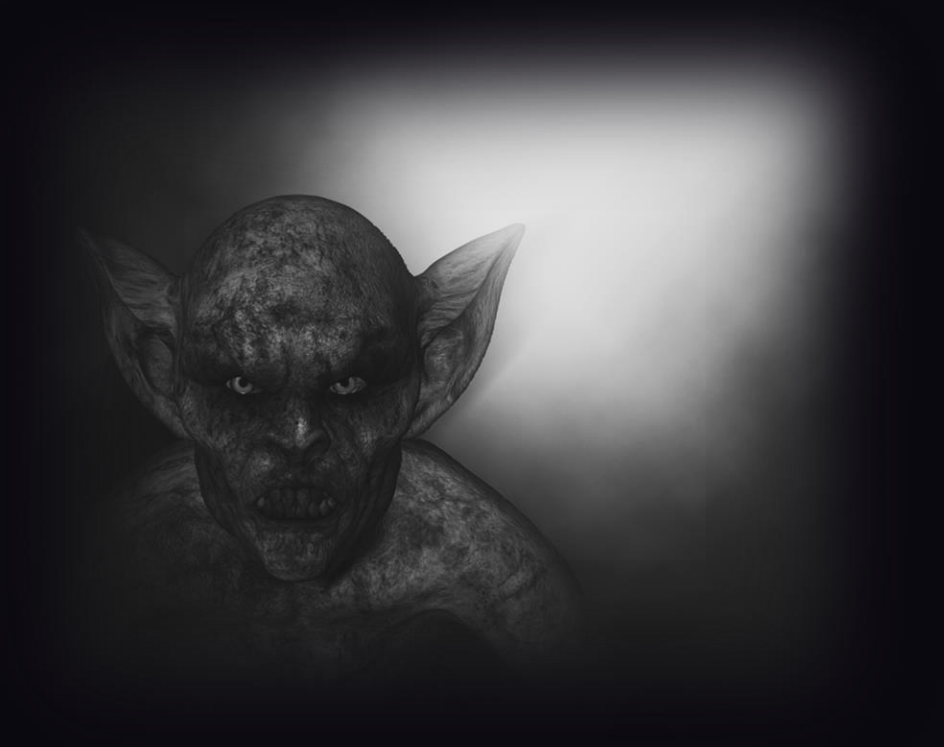

record Point(int x, int y) { }

```
public static void main(String[] args) {
  Object obj = blackbox();
  if (obj instanceof Rectangle(Point(int leftX, int topY), Point(int rightX, int bottomY))) {
    var width = rightX - leftX;
    var height = bottomY - topY;
    System.out.println("Width: " + width);
    System.out.println("Height: " + height);
  }
  System.out.println("Fin");
}
                                                                 record Rectangle(Point topLeft, Point bottomRight) {}
```
### Ulepszenia switcha null

```
public class New {
  static void ratePresentation(Grade grade) {
    int score = switch (grade) {
      case null, BAD, WORST_EVER -> 1;
       case NEUTRAL -> 3;
      case GREAT, NICE -> {
         System.out.println("Wow!");
         yield 5;
       }
     };
    System.out.println("Presentation score: " + score);
  }
  public static void main(String[] args) {
    ratePresentation(null);
  }
}
```
pattern matching

```
public static void main(String[] args) {
  Object obj = blackbox();
  switch(obj) {
    case BigDecimal bigDecimal -> 
       System.out.println("Big decimal: " + bigDecimal.add(BigDecimal.ONE));
    case String str ->
        System.out.println("String: " + str.toUpperCase());
    case null, default -> 
        System.out.println("World is unexpected!");
  }
```
}

when

```
static void testTriangle(Shape s) {
  switch (s) {
    case null:
       break;
    case Triangle t:
       if (t.calculateArea() > 100) {
         System.out.println("Large triangle");
         break;
       }
       // no break
     default:
       System.out.println("A shape, possibly a small triangle");
   }
}
```

```
static void testTriangle(Shape s) {
  switch (s) {
    case null \rightarrow \{\}case Triangle t when t.calculateArea() > 100 ->
         System.out.println("Large triangle");
    default ->
         System.out.println("A shape, possibly a small triangle");
   }
}
```
kolejność case'ów

```
static void error(Object o) {
  switch (o) {
    case CharSequence cs ->
        System.out.println("A sequence of length " + cs.length());
    case String s -> // won't compile in JDK 17+
        System.out.println("A string: " + s);
    default \rightarrow \{\}}
}
```

```
static void error(Object o) {
  switch (o) {
     case String s ->
         System.out.println("A string: " + s);
     case CharSequence cs ->
         System.out.println("A sequence of length " + cs.length());
    default \rightarrow \{\}}
}
```
Sealed classes
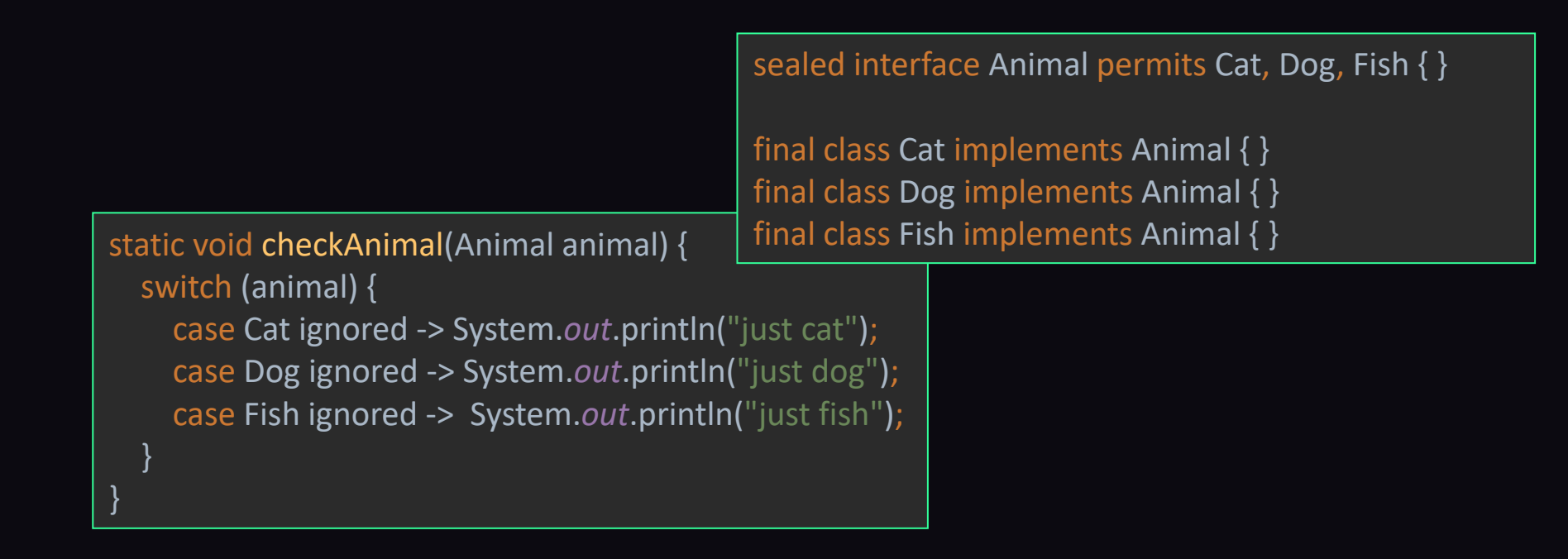

**Default** jest niepotrzebny ze względu na zamkniętą hierarchię (**sealed interface**)

Tradycyjny wątek

### # wątków w Javie

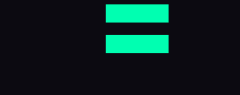

## # wątków systemowych

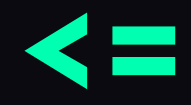

## MAX # wątków systemowych

## Virtual threads

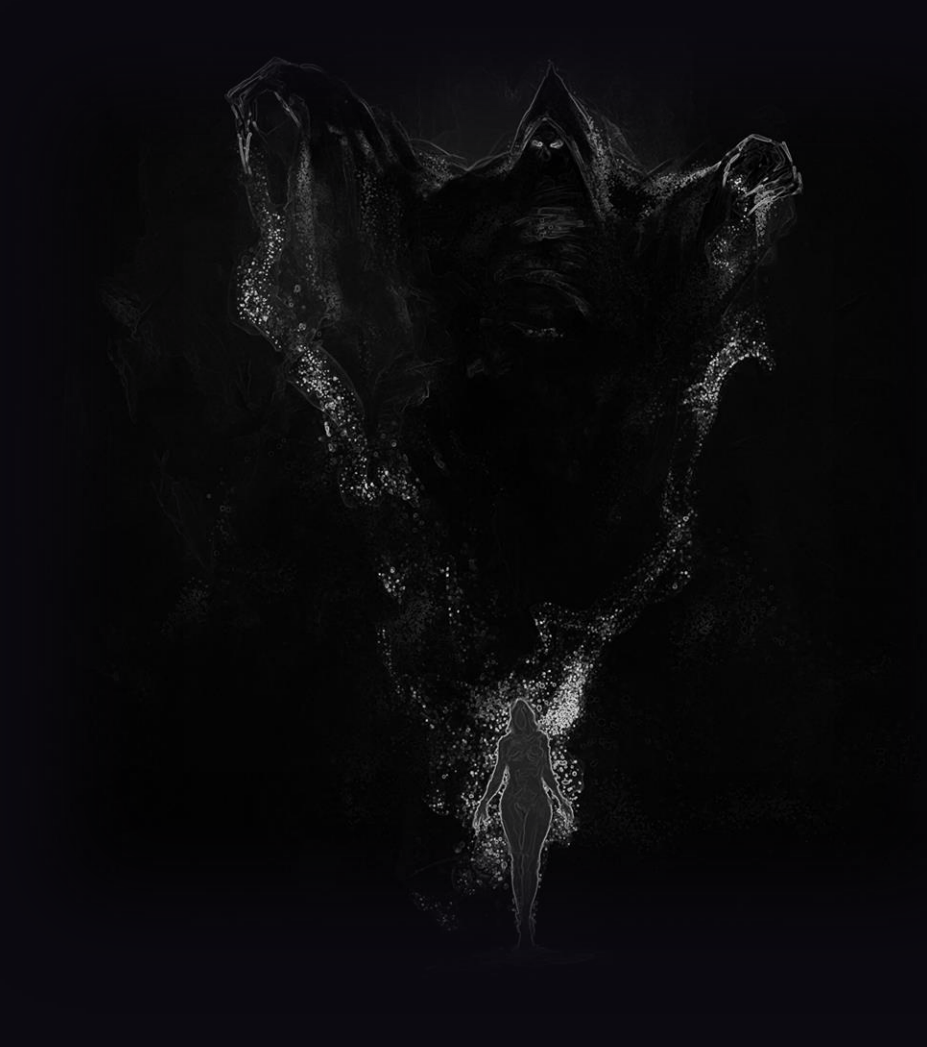

### # wątków w Javie

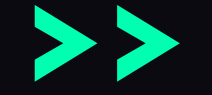

## MAX # wątków systemowych

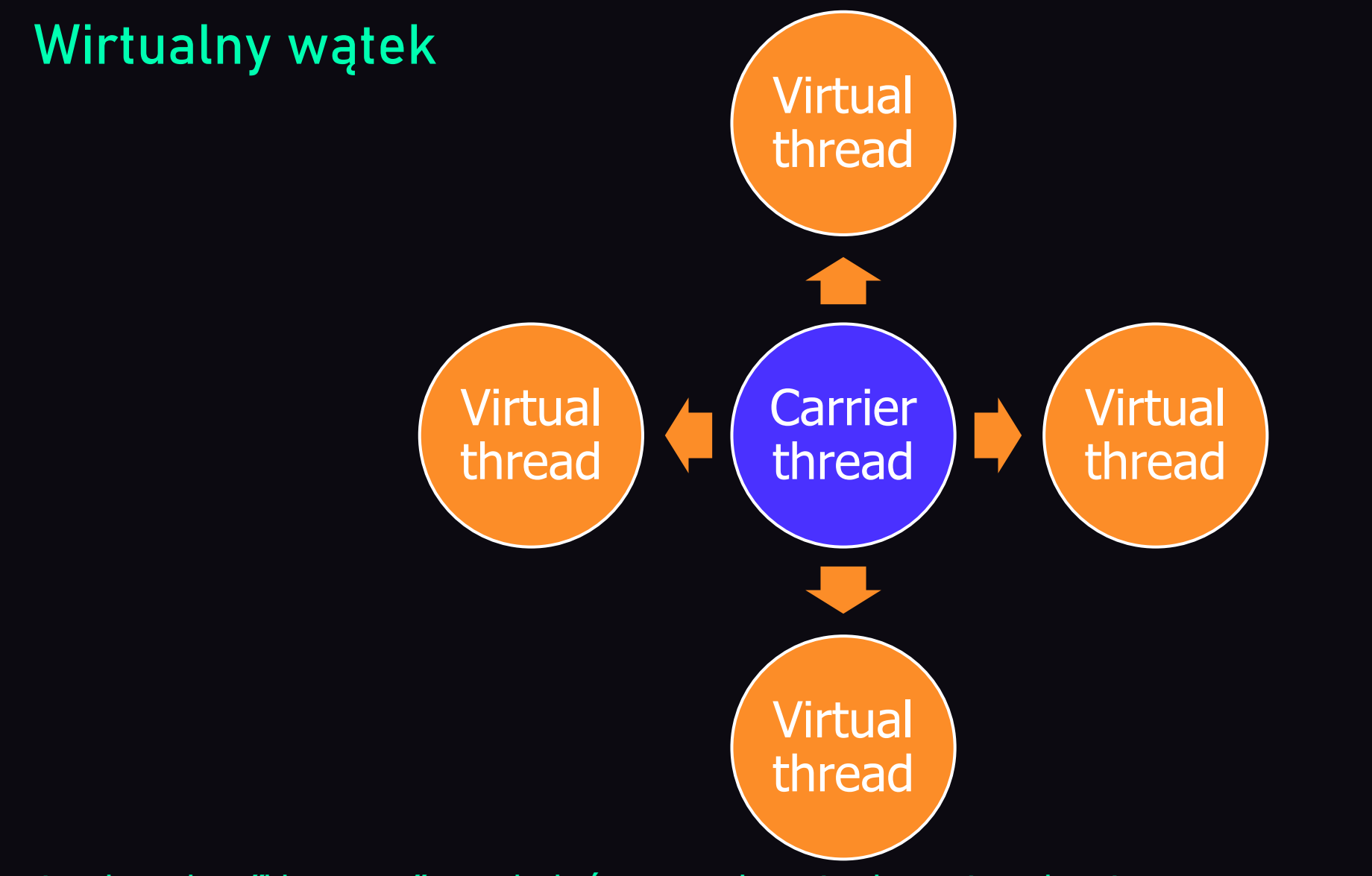

Carrier thread to "klasyczny" wątek, który zarządza wirtulanymi wątkami

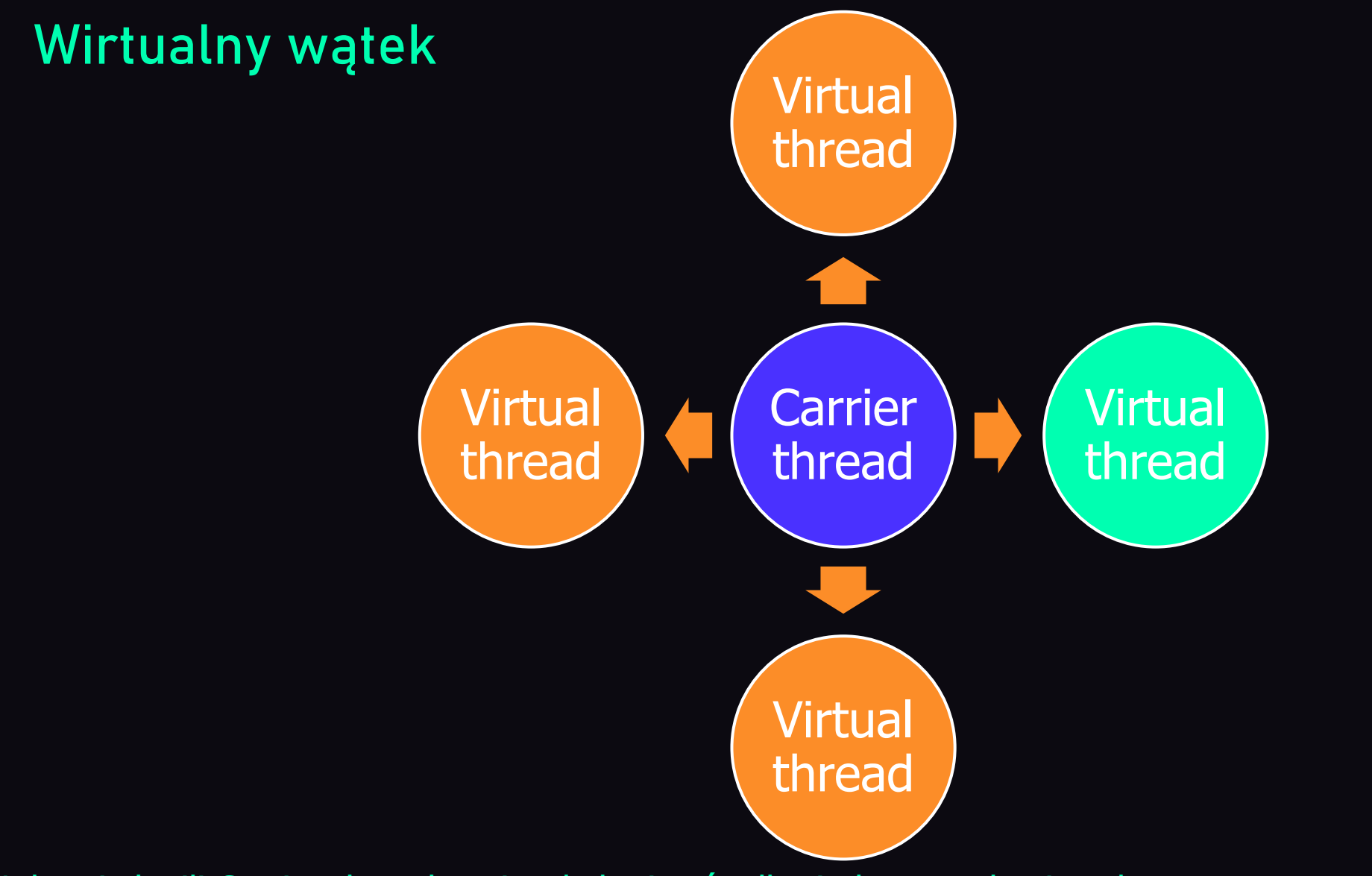

W danej chwili Carrier thread może obsługiwać tylko jeden wątek wirtualny

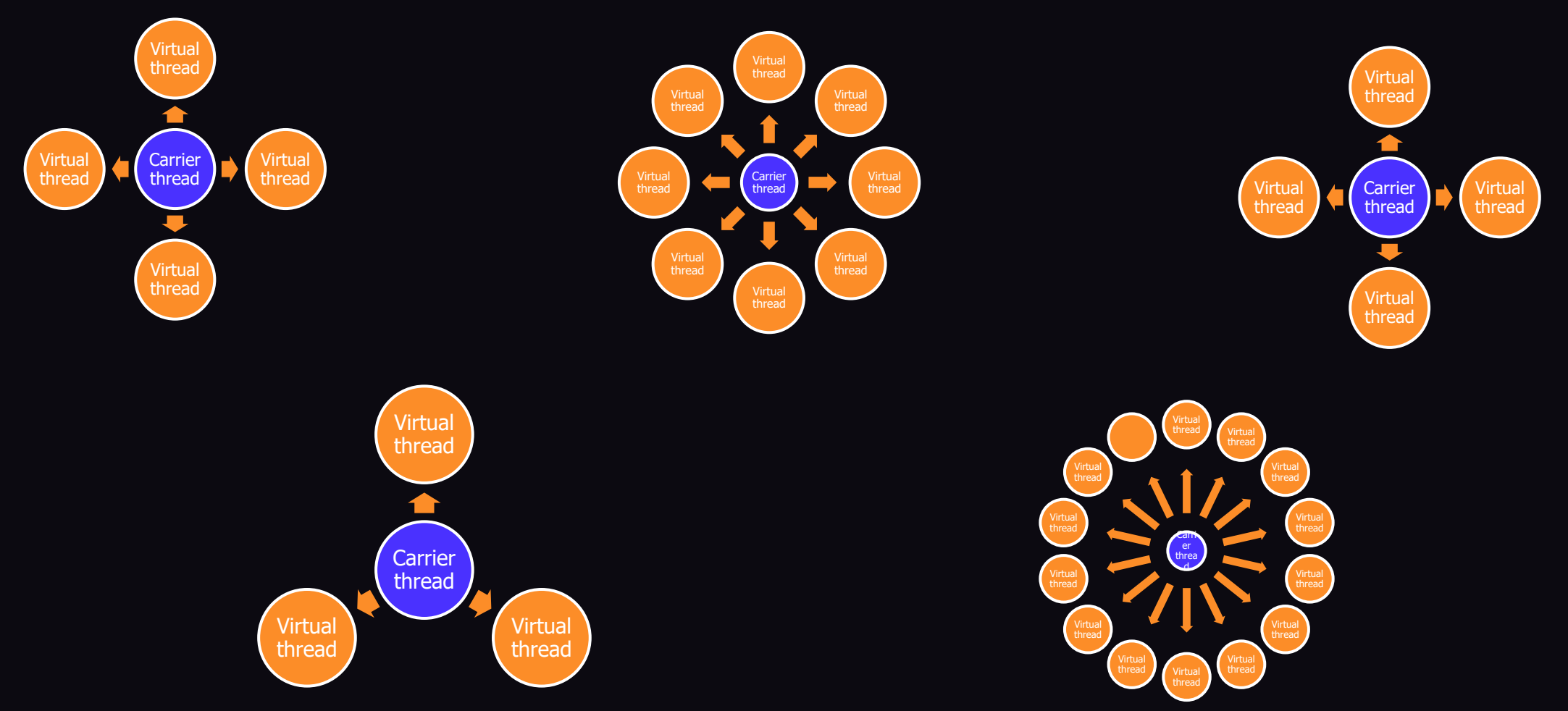

W ramach jednej aplikacji może istnieć wiele wątków-zarządców z wieloma wirtualnymi wątkami

JDK 19

#### Wirtualny wątek

#### Carrier thread przełącza się na inny wątek wirtualny, gdy jego aktualny wątek jest zablokowany

### Jakie operacje blokują wątek?

- Komunikacja z bazą danych
- Połączenie sieciowe
- Wszelkie inne operacje we-wy
- Sleep

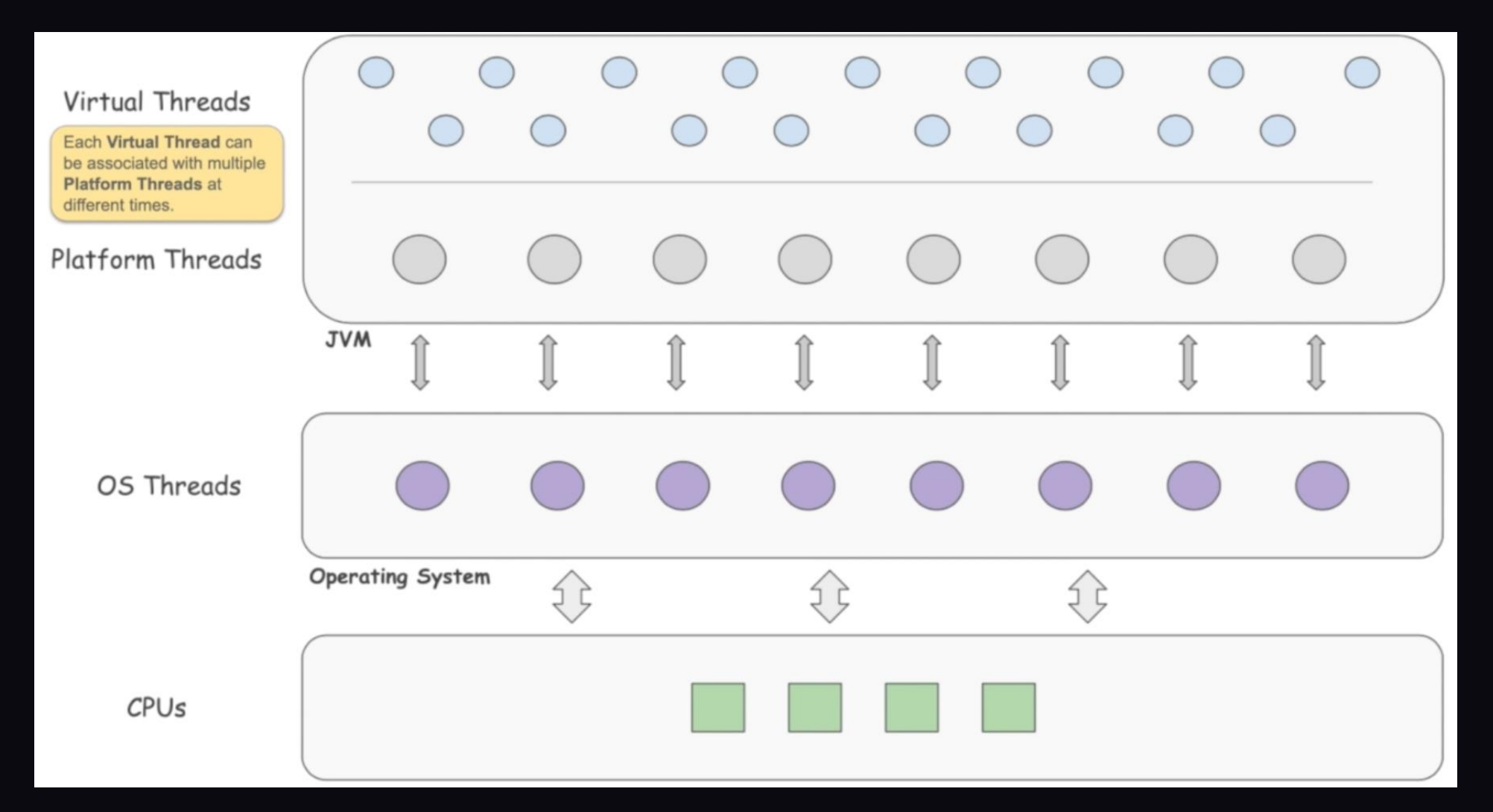

#### Klasyczny (platformowy) wątek

public static void main(String[] args) { IntStream.range(0, THREADS\_NO) .forEach(i -> new Thread(new Task()).start()); }

}

public static void main(String[] args) { IntStream.*range*(0, *THREADS\_NO*) .forEach(i -> Thread.*ofVirtual*().start(new Task()));

public static void main(String[] args) { IntStream.*range*(0, *THREADS\_NO*) .forEach(i -> Thread.*ofVirtual*().start(new Task())); }

Nie należy używać z pulą wątków

Można zapchać "pulę" używając **synchronized** 

Brak priorytetów

Nowinka (nadal preview)

## To wszystkie zjavy na dziś

Zmniejszanie długu technologicznego jest jak ostrzenie noża:

Ostrym nożem szybciej się kroi i Ciężej się skaleczyć

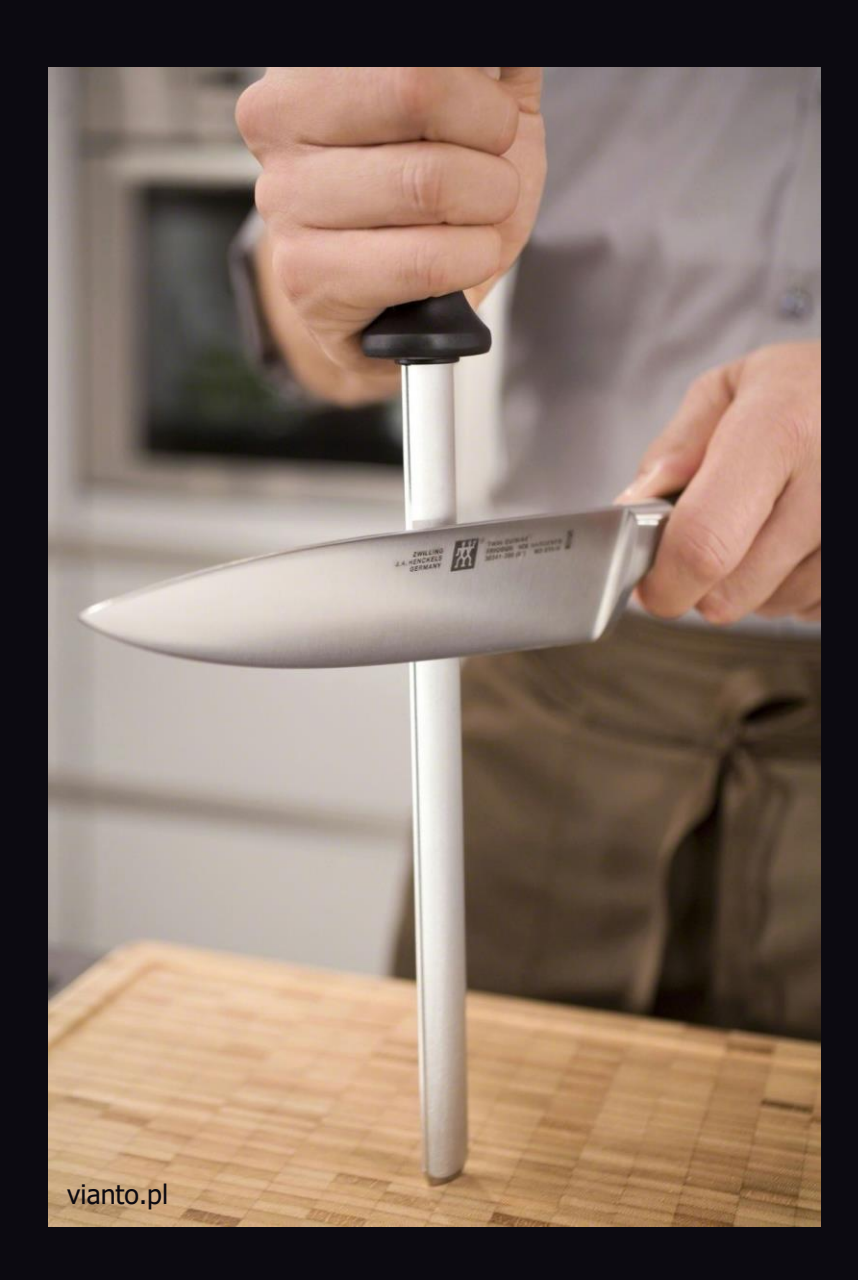

#### Tak samo z kodem:

Zadbany kod łatwiej się czyta i Trudniej popełnić w nim błąd

Pracuj nad długiem technologicznym

## Niech biznes wie, że to ważne

# Testuj zmiany

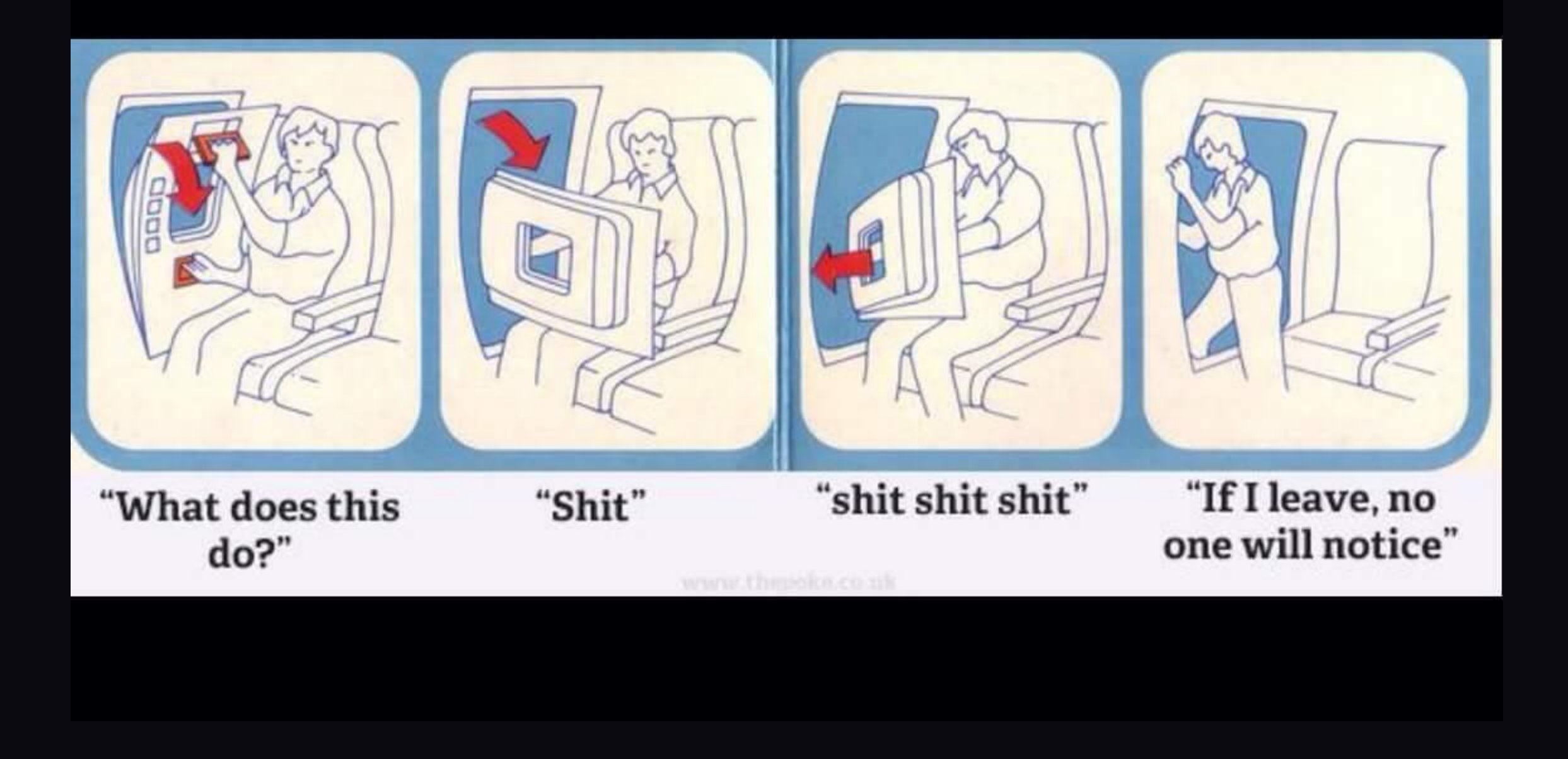

### mbaranowski.pl